Diese Leseprobe haben Sie beim M. edv.buchversand.de heruntergeladen. Das Buch können Sie online in unserem Shop bestellen.

## **Inhaltsverzeichnis**

**Hier zum Shop** 

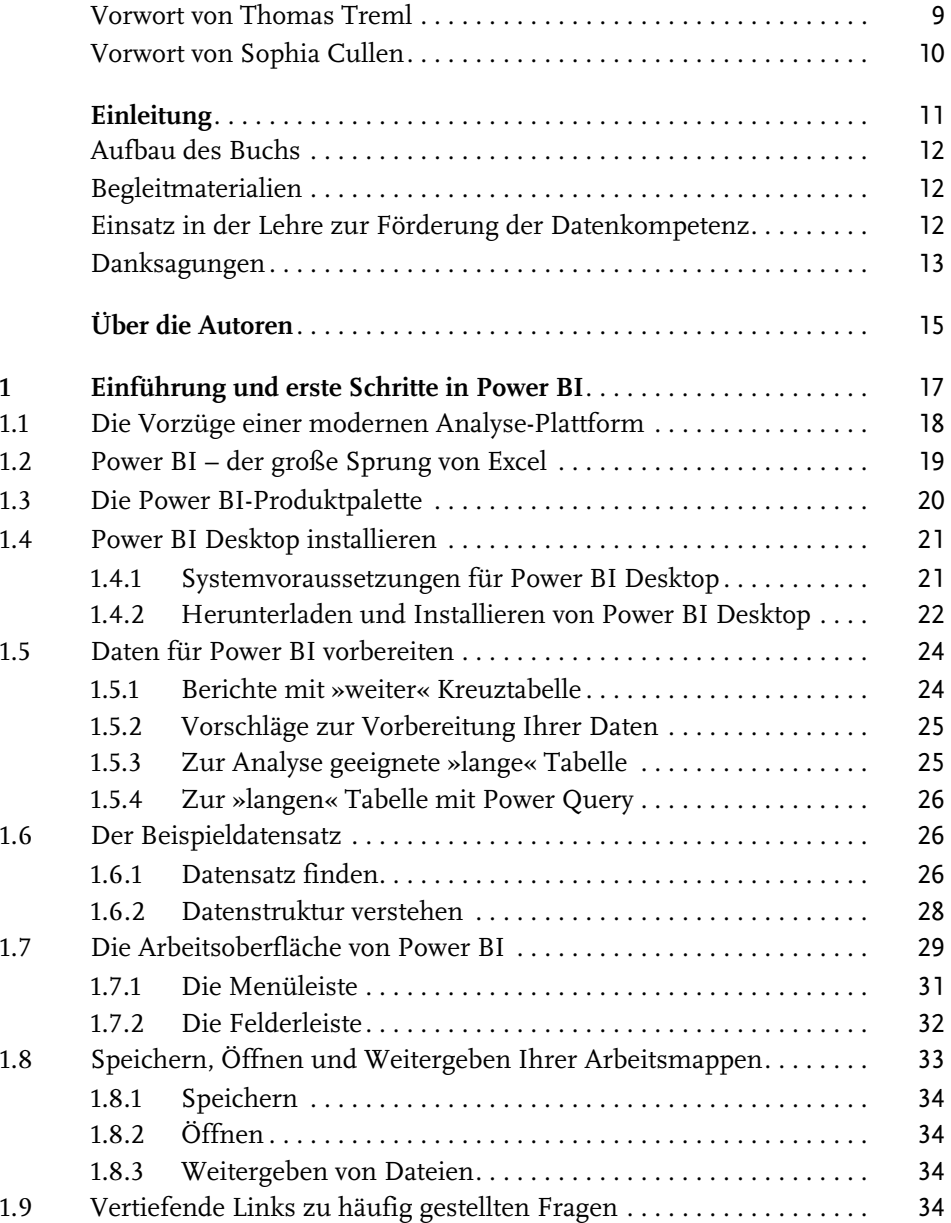

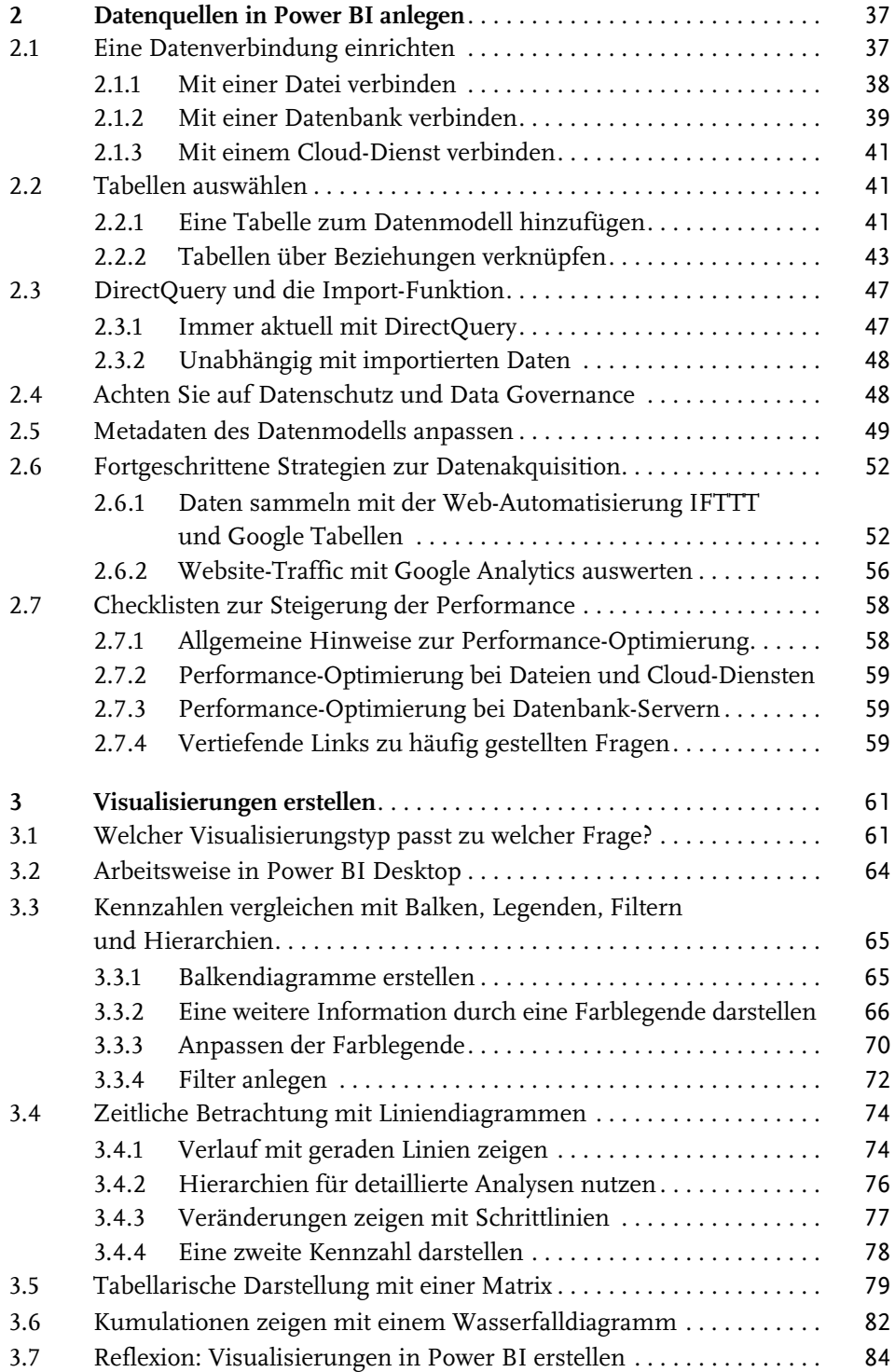

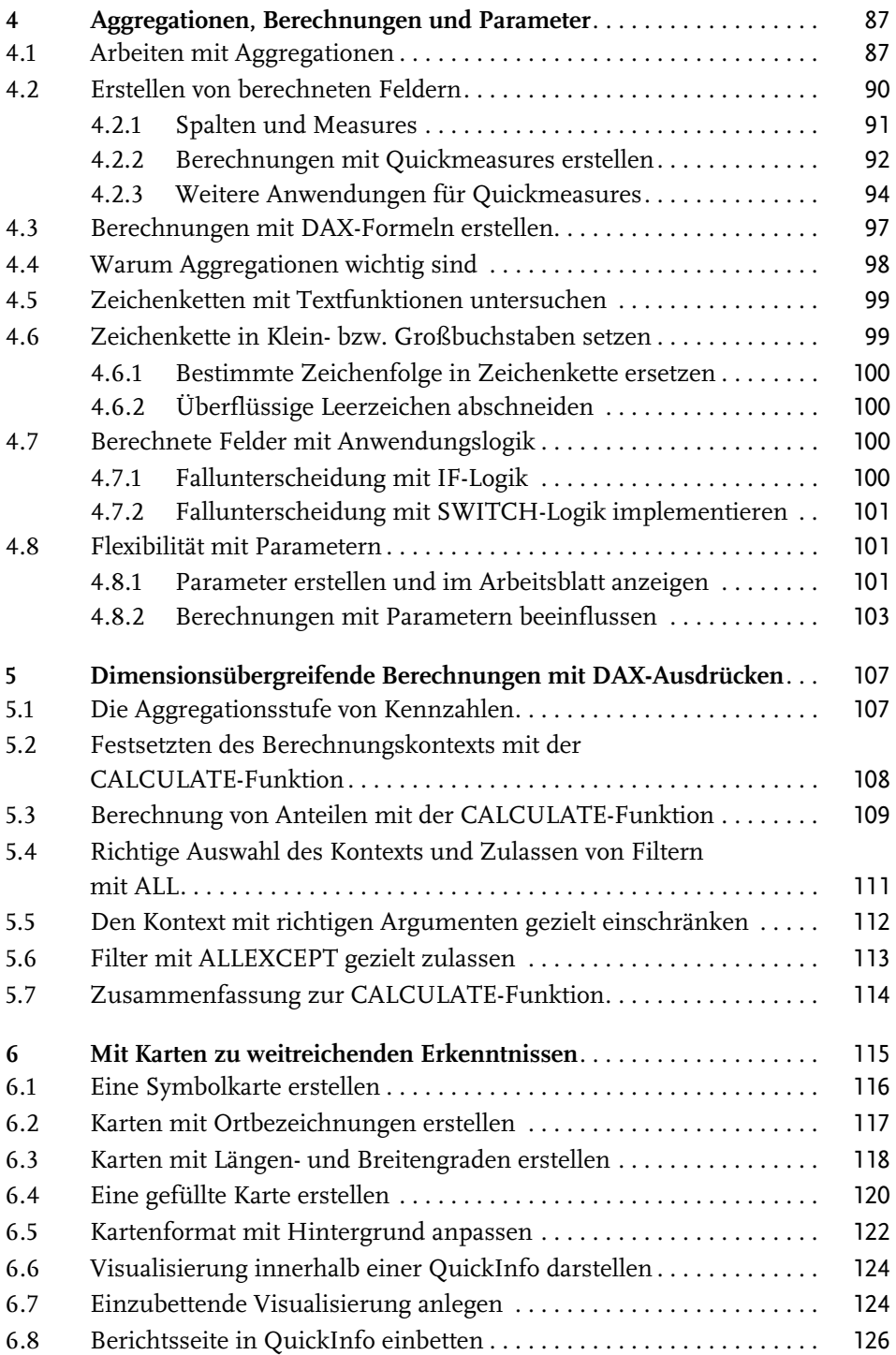

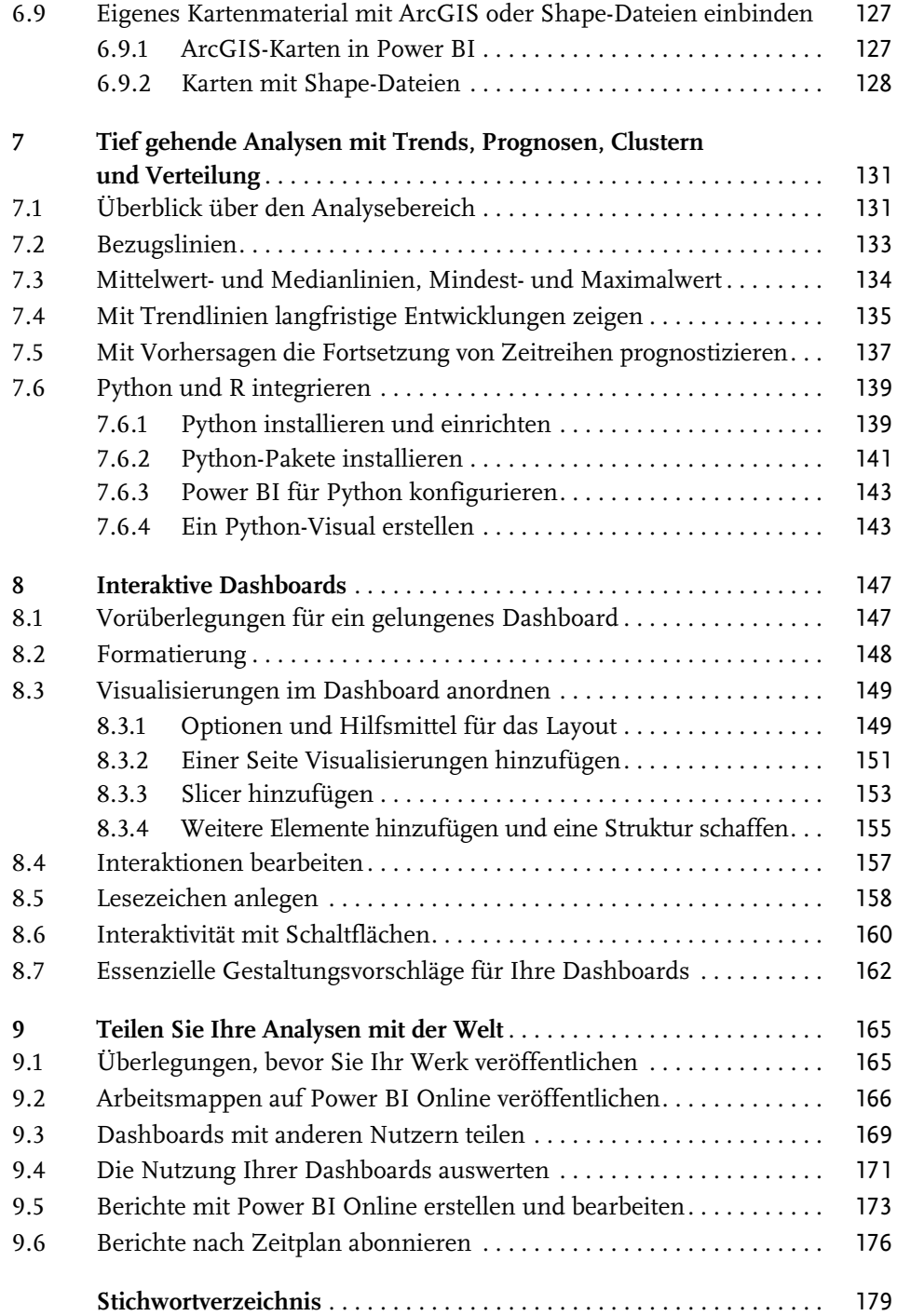